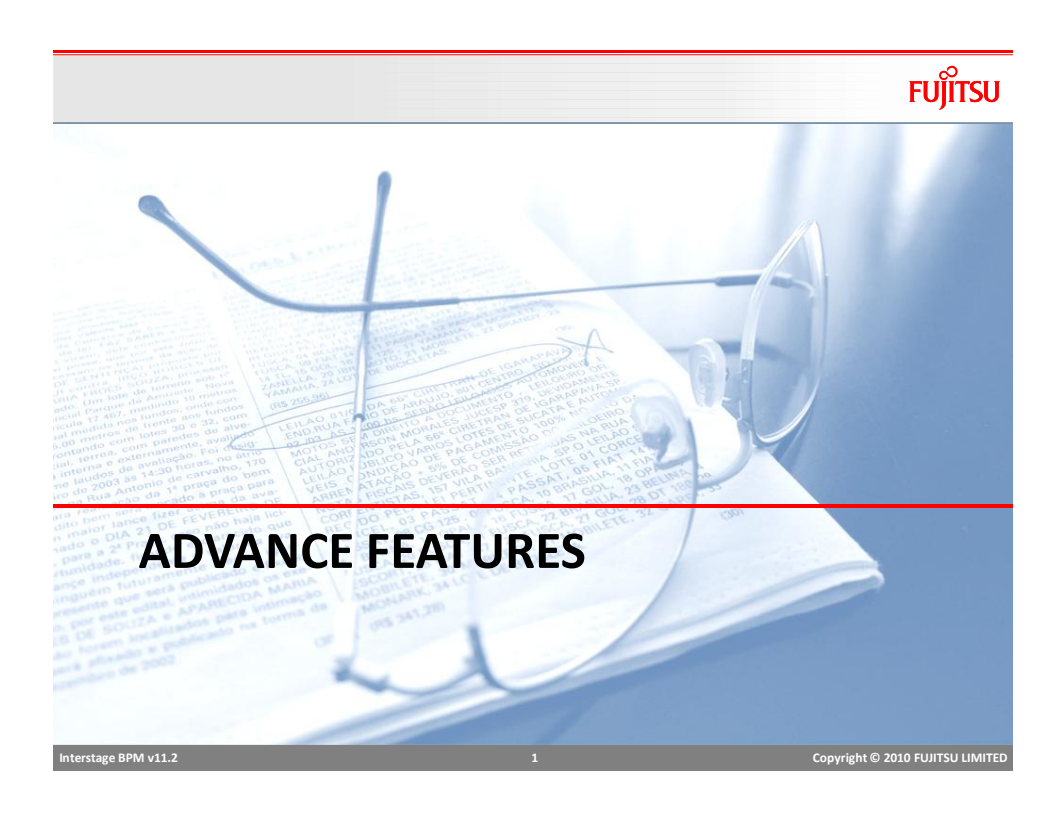

# Chained Subprocess

# **FUJITSU**

■ Chained Subprocess provides same functionality as Subprocess node with few exceptions

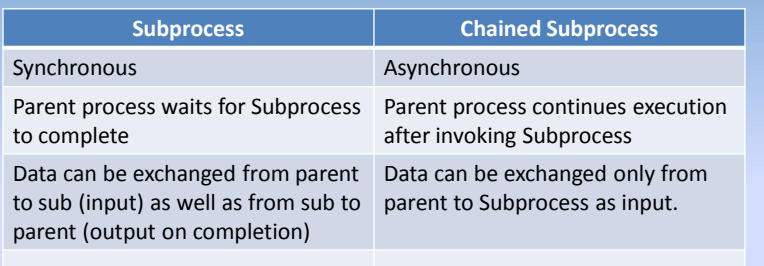

### Remote Subprocess

- Remote Subprocess node allows to execute/invoke a process outside the BPM system boundary.
- BPM Process can be invoked on another BPM server
- Interstage BPM supports two open protocols for communication between workflow servers, these protocols pass XML messages over HTTP between workflow servers
	- ASAP: Asynchronous Service Access Protocol (*recommended*)
	- SWAP: Simple Workflow Access Protocol
- To invoke Remote process, provide the ASAP access URL for the remote process in the "Data Mapping" settings.

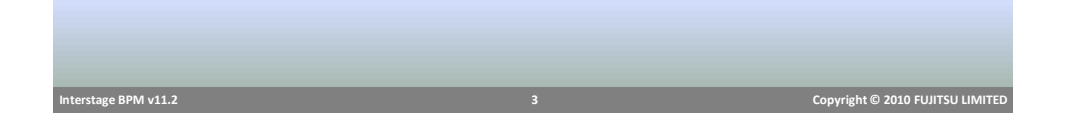

XML UDA ■ XML UDA allow to store xml data in process as process attribute.

- XML data/UDA is useful when working with Web Services
- Provides a way to add UDAs dynamically (XML attributes) in process without modifying/editing process.
- XML UDAs can be displayed on the form using Table widgets, or XPath can also be used to display attributes separately.
- XML UDA can be
	- Well formed XML: create an XML UDA and ensure to store valid XML structure
	- Valid XML: specify schema to validate XML structure against
- Studio generates XPath wherever applicable for easy mapping of XML (UDA) attributes with string (UDA) value and vice versa.

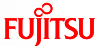

### XML Actions

- There are out-of-the-box XML actions to help working with XML UDAs
- Available Actions:
	- Add Substructure in XML
	- Assign UDA from XPath
	- Assign XML to UDA
	- Delete from XML
	- Set Substructure in XML
	- Set Text or Attribute Value in XML

# Add substructure in XML

**FUJITSU** 

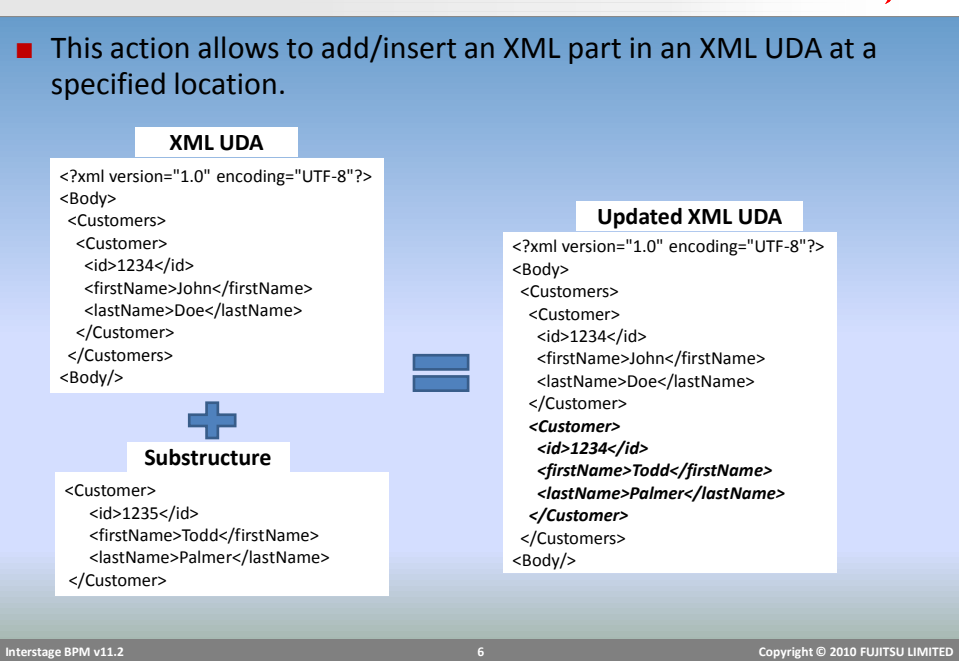

 **Interstage BPM v11.2 5 Copyright © 2010 FUJITSU LIMITED** 

# Add substructure in XML

**Fujitsu** 

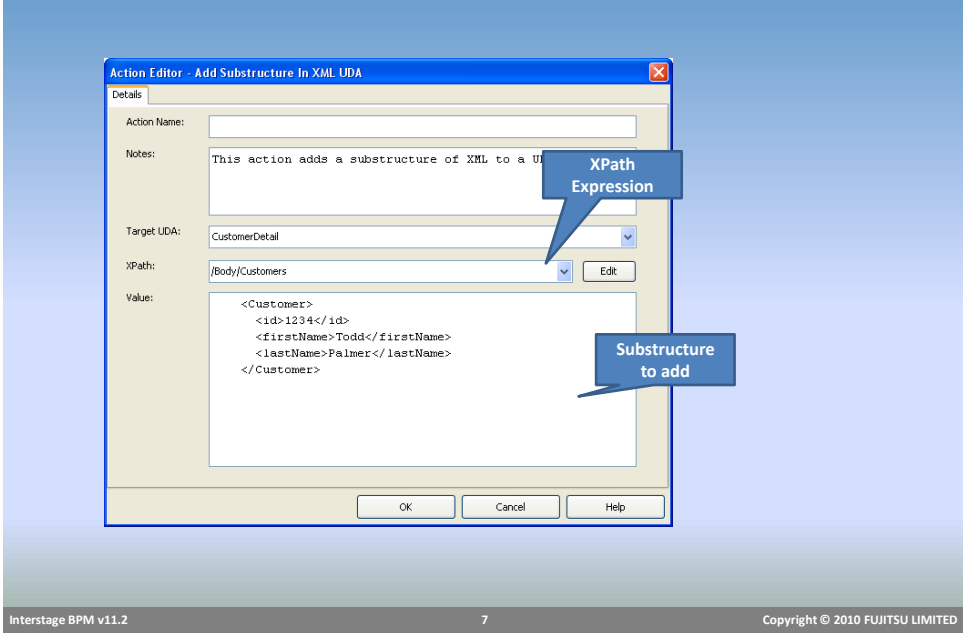

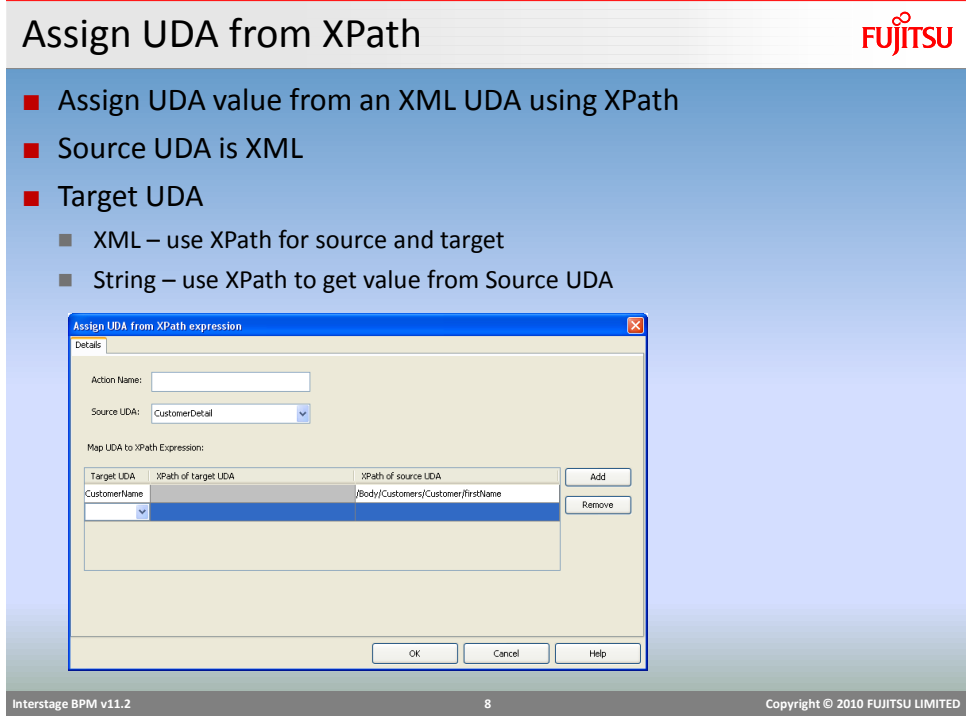

### XML Actions

#### ■ Assign XML to UDA

Assign value to an XML UDA or update value

### ■ Delete from XML

Delete value of an element, specified by XPath Expression

#### ■ Set Substructure in XML

- Set a substructure in an XML UDA
- As opposed to "Add Substructure.." action, this action replaces existing substructure with new one.
- Set Text or Attribute Value in XML
	- Set value of an element of attribute using XPath expression.

#### **Interstage BPM v11.2 9 Copyright © 2010 FUJITSU LIMITED**

# Exception Handling Actions

### ■ OnSuspend Action

- When a process or task is suspended, these actions will execute before suspending
- Useful to perform task before suspension, e.g. send email, update database etc.
- OnResume Action
	- When a suspended process or task is resumed, these actions will execute on resuming
	- Useful to perform task before resuming, e.g. send email, load data etc.
- OnAbort Action
	- When a process or task is aborted, these actions will execute immediately before abort.
	- Useful to perform task before aborting, e.g. send email, delete data etc.
- OnError Action (only for Process and Remote Subprocess Node)
	- Execute actions to perform task when remote Subprocess fails to start

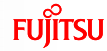

### Error Handling

- Actions in an action set execute in a single transaction
- If any action fails, all updates are rolled back and process goes to error state
- Error handling allows catching of exceptions in actions and preventing the process from going to error state
- There are two sets of actions available for error handling
	- **Error Action**
	- Compensation Action

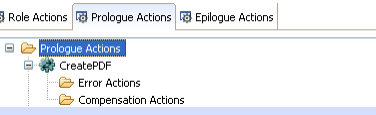

■ Each action may have zero or more error and compensation actions defined.

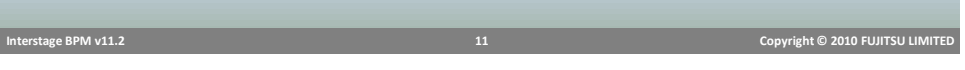

# Error Handling

### ■ Error Action

- $\blacksquare$  Executes when an action fails and throws exception
- Catch exception
	- Perform pre-defined corrective action
	- Continue process w/o error
- Compensation Action
	- Executes when action fails and throws exception
	- Does not execute if error action handles exception and process continues *without error*
	- Useful to rollback updates outside the BPM transaction context.
	- $\blacksquare$  Executes in reverse order for all actions in the Action Set
- On Task Recall
	- Compensation actions for target node's "Prologue Action Set" and for source node's "Epilogue Action Set" are executed.

**FUJITSU** 

### Error Action

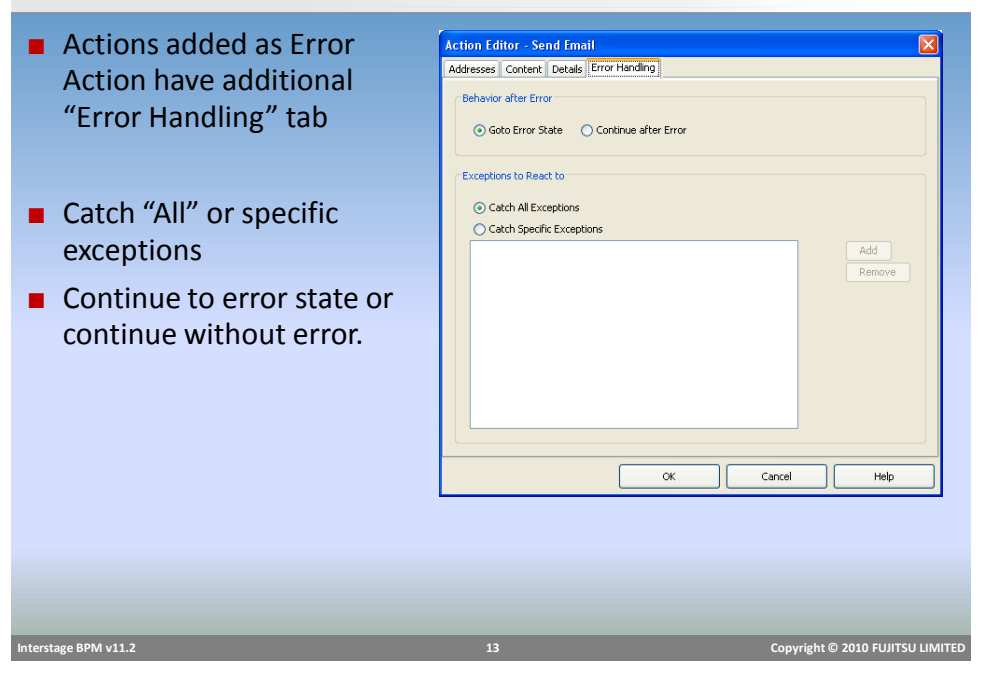

# Application Variable

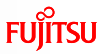

**FUJITSU** 

- Allows to share data across processes in an application
- Great for defining common configuration information.

#### ■ usage example

- WSDL URL can be defined as an application variable and shared across processes
- If URL changes, change impact is less and change is easy.
- To define application variables:
	- Right click application  $\rightarrow$  select *Properties*  $\rightarrow$  select "*Application Variable*"
	- All app variables are stored in XML format in Appvariable.xml

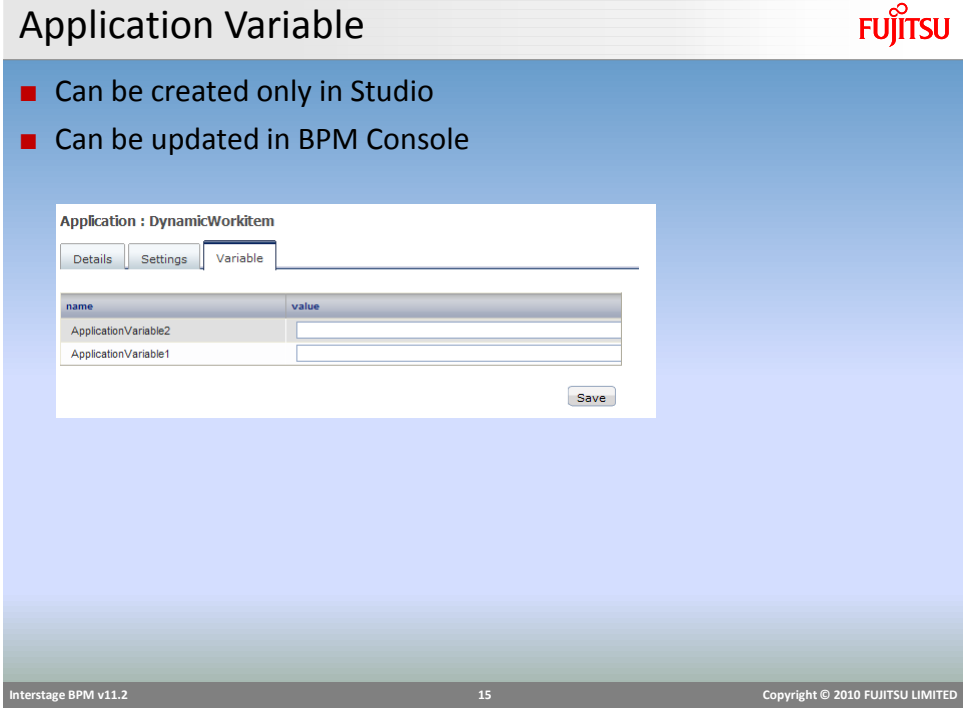

# Process Scheduler

- Process Scheduler is a periodic workflow application-level timer that *starts process instances, of specified process definitions* contained in a workflow application, based on the schedule set in the timer
	- Can be used with business calendar to control scheduling
	- Can be set with an expiration time, after which scheduling stops
	- **Process Definition must be in Published state**
- To setup scheduling
	- Right click on "resources" folder and select "New $\rightarrow$ Process Scheduler"
	- Scheduler configuration is defined in *ProcessScheduler.xml* file

# Process Scheduler

# **FUJITSU**

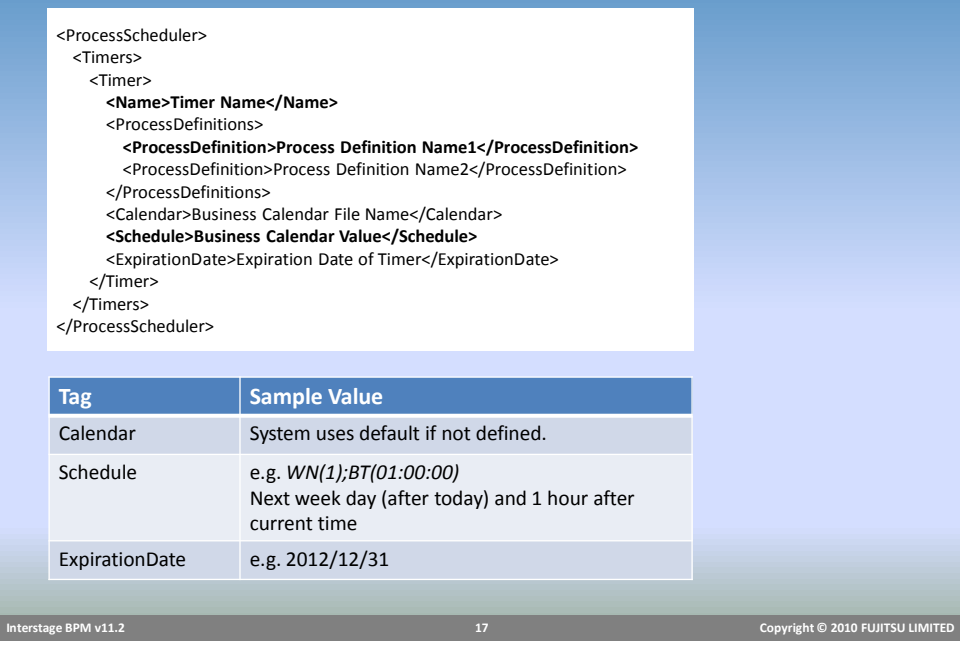

# Looping Setting

**FUJITSU** 

- Activity and Subprocess node can be configured to behave as multi instance nodes that simulates the while loop behavior.
	- **Processing individual line items in an order**
	- sending a response to a list of targets.
- Alternate (old) way to provide looping was to create a looping arrow.

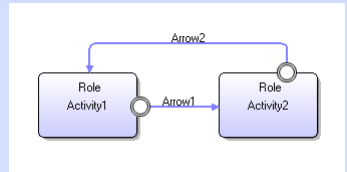

■ Looping setting provides easier way to manage while loops, with much more control over execution settings

 **Interstage BPM v11.2 18 Copyright © 2010 FUJITSU LIMITED** 

### Looping Settings

■ By Default nodes do not have any Looping  $\overline{\odot}$ None looping setting (*None*) ◯ Iterator (Parallel) Loop Number of Iterations: ■ Looping can be Sequential (looping) ◯ Sequential Loop Condition: or Parallel (iterator)  $A + B...$ Number of Iterations: ■ Number of loops can be defined as  $\textcircled{\tiny{\textcircled{\tiny{}}}}$  Increment counter Decrement counter "Number of Iterations" using a Exception Handling: None numerical counter ■ Increment or Decrement counter setting ■ Supported only for Sequential looping ■ Exception Handling ■ Stop execution in case of error or ignore and continue.  **Interstage BPM v11.2 19 Copyright © 2010 FUJITSU LIMITED** 

Parallel Looping Behavior

- Supported for Activity, Subprocess and Chained Subprocess nodes.
- Iterator count is defined by a UDA
- Activity Node
	- "n" number of activity node instances are created depending on UDA value
	- **Process waits for all node instances to complete.**
- Subprocess Node
	- "n" number of Subprocess node instances and "n" number of child sub processes are instantiated
	- **Process waits for all Subprocess instances to** *complete*.
- Chained Subprocess Node
	- 1 instance of chained Subprocess node instance and "n" number of child subprocesses are instantiated
	- **Process waits for all Subprocess instances to start.**

 **Interstage BPM v11.2 20 Copyright © 2010 FUJITSU LIMITED** 

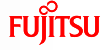

### **FUJITSU** Parallel Looping Behavior **Count: 1** ∩ **Count: 1** ∩ **Qc Count: 2 S E S** <del>K</del> → A D <del>D , B</del> <del>N</del> E  $\overline{O}$ **Count: 3** ⊂ **Count: 4 Count: 4 Count: ..n Count: ..n Interstage BPM v11.2 21 Copyright © 2010 FUJITSU LIMITED**

# Parallel Looping Behavior

- In parallel looping, all instances are created and execute together.
- Action Execution
	- **Prologue and Epilogue Actions are executed only once irrespective of the** number of iterations
	- Role Actions are executed for each iterated node instance
- Due Date applies to the entire loop not individual nodes in the loop.
- Any update to a UDA is instantly available to all instances.
- Iterator instances can be accessed using index variable *\$index*

### Parallel Looping Behavior

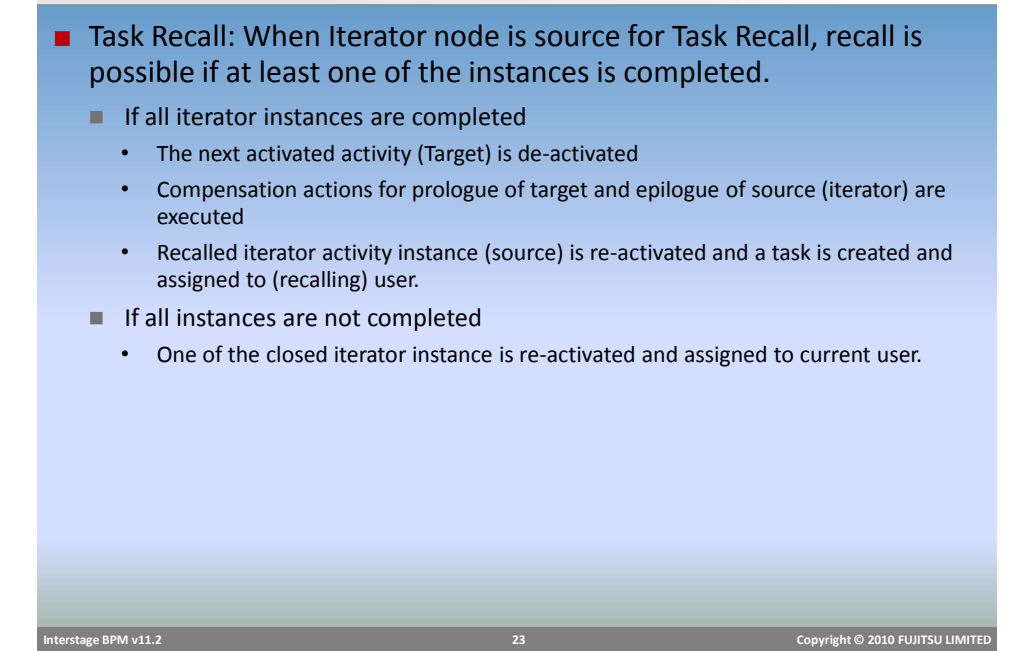

# Parallel Looping Restriction

**FUJITSU** 

- The number of outgoing arrows from an activity iterator node is restricted to one
- You cannot use triggers on an iteration-enabled Activity node
- Each iterated instance has the same properties (name, description, and so on).
- Future work items are not supported for iterated nodes.

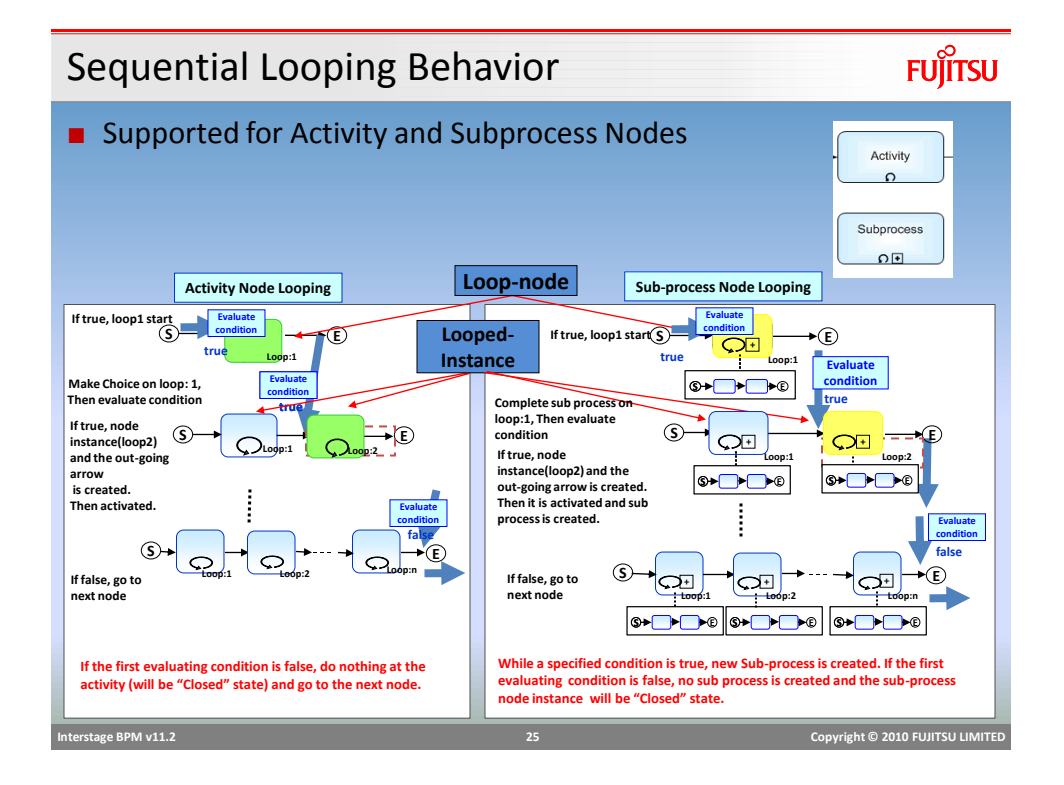

# Sequential Looping Behavior

# **FUJITSU**

- Number of iterations or "max loop count" can be specified using a UDA or a constant value.
- Increment or decrement counter specified is evaluated after every loop instance completes to check if more needs to be created.
- Conditions can be used to control the instance creation
	- Complex condition can be created using UDAs and constants
	- $\blacksquare$  If condition evaluates to false, instance is not created and next loop count is evaluated.
	- Example: *if uda.EmpType == "temp"*

 **Interstage BPM v11.2 26 Copyright © 2010 FUJITSU LIMITED** 

### Sequential Looping Behavior

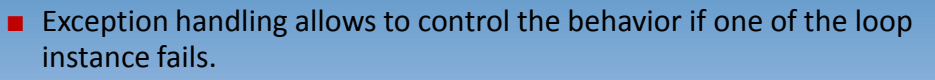

- None
	- no exception handling will be done and process will go to error state
- **If** Ignore and continue the loop
	- error instance will be ignored and next instance in the loop will be activated
- Break the loop
	- loop is broken and process moves to next step.

*These options will work only for loop-node if an error occurs in prologue, Role, Epilogue Actions or Agent execution*

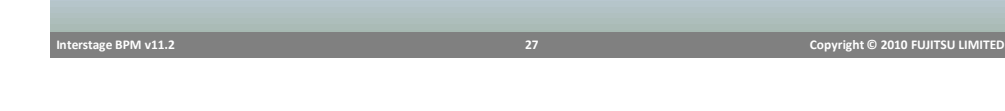

# Sequential Looping Behavior **FUJITSU** ■ If sequential loop node has more than one incoming arrows, closed instances are reused. **Returned PD:**  $\circledS$  $\mathbf{S}$  **E** ■ Example: ■ Act1 activity has sequential node setting  $\blacksquare$  Max count = 10 ■ 3 instances are created and loop was broken, count UDA is updated to 7 ■ On "Returned" Act1 gets activated again and this time it tries to create 7 instances ■ 3 completed instances are reactivated and 4 new are created (unless loop is broken before that)

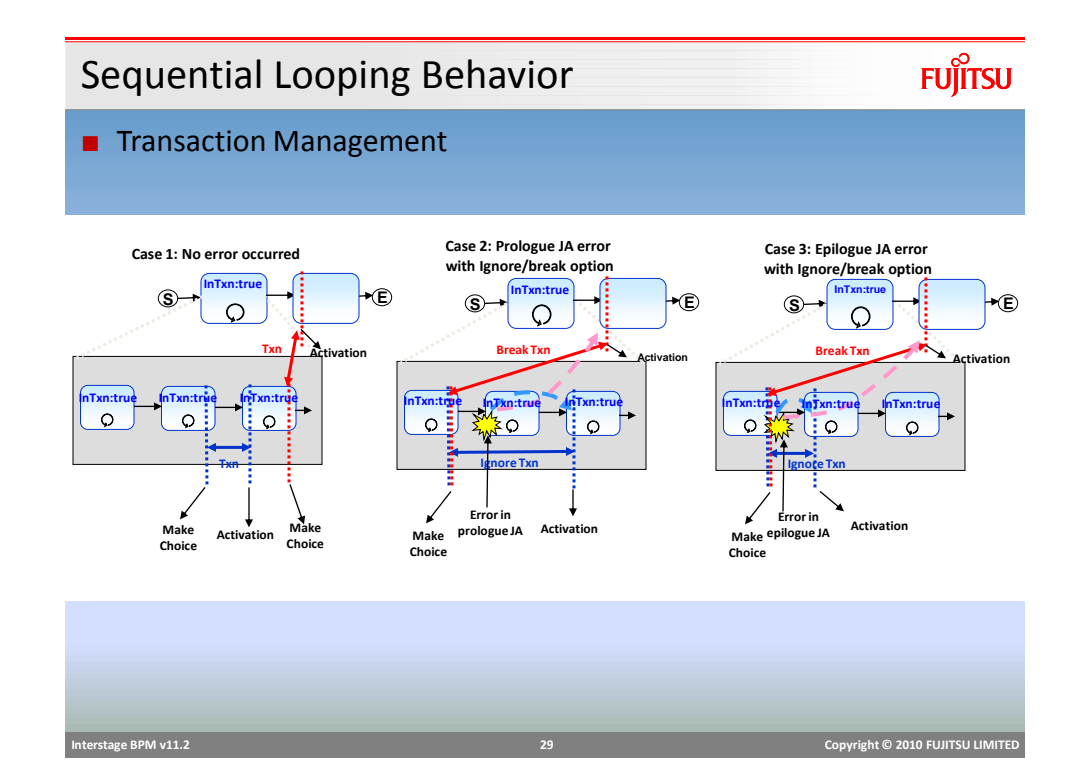

Sequential Looping Restrictions

- Future work items not supported
- Recalling work items work as normal
- Timer or Due Date cannot be used on Sequential Loop Node
- Process definitions and instances which have Sequential Loop Nodes, cannot be archived or migrated.

### Iterator Node – Example

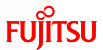

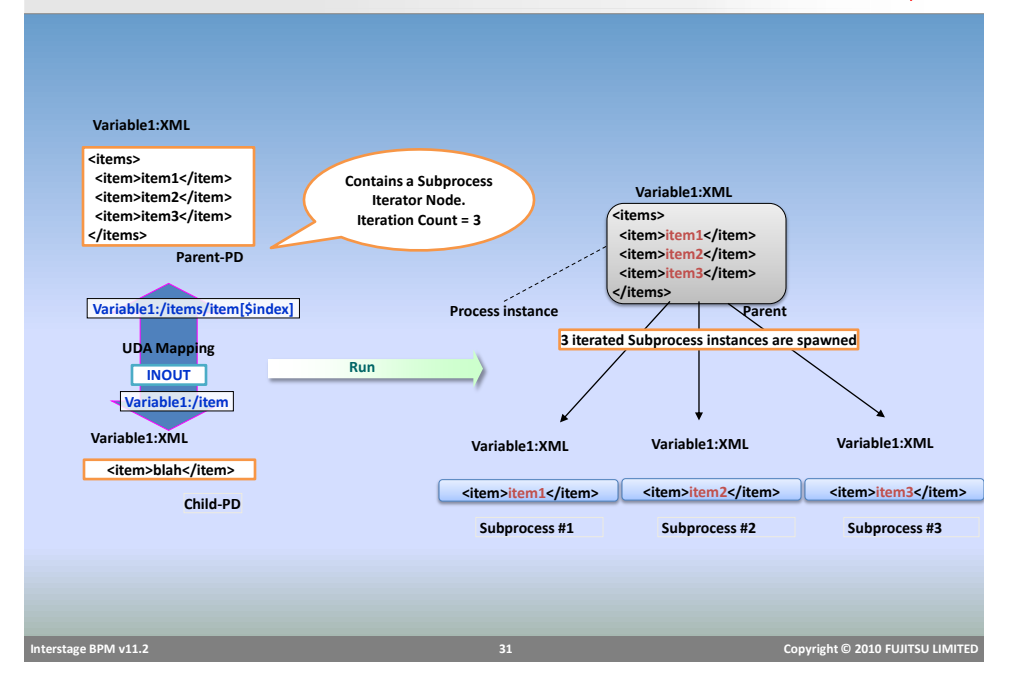

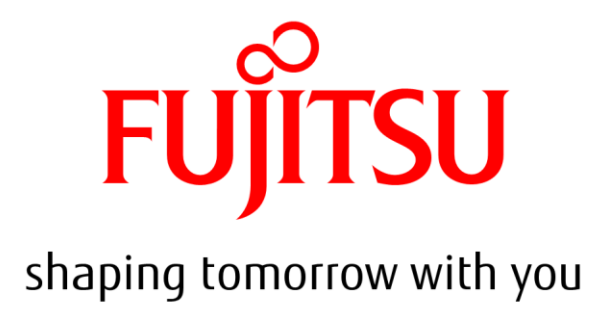